### Sistemas Operativos: Threads

<span id="page-0-0"></span>Pedro F. Souto (pfs@fe.up.pt)

March 23, 2015

K ロ ▶ K @ ▶ K 할 ▶ K 할 ▶ ...할 ... 9 Q Q ^

#### [What is a Thread?](#page-1-0)

[Use of Threads](#page-7-0)

**[Libpthreads](#page-13-0)** 

<span id="page-1-0"></span>[Multithreaded Programming Challenges](#page-21-0)

K ロ ▶ K @ ▶ K 할 > K 할 > 1 할 > 1 이익어

# Interprocess Communication in Unix

- $\triangleright$  In Unix-like OSs, e.g. Linux, a process runs in a virtual processor:
	- $\triangleright$  each process has the impression that it has all computer resources at its disposal
- $\triangleright$  Communication between processes in Unix is not easy:
	- $\rightarrow$  the parent process can pass whatever information it wishes to its child process upon its creation, but afterwards ...
	- $\triangleright$  a child process can pass a very limited amount of information only to its parent upon its termination
	- $\triangleright$  sinchronization among processes is possible only between a parent process and its children
- $\triangleright$  More recently, Unix-like OS also support shared memory among processes:
	- + makes it easy for processes to cooperate;
	- − its use is not very convenient ;
	- − it is relatively inefficient as processes must synchronize via the OS

# *Threads*

Threads abstract the execution of a sequence of instructions, i.e. a thread of execution

Simplifying, whereas a process abstracts the execution of a program, a thread abstracts the execution of a function

 $\triangleright$  In more recent OSs, a process may provide an execution environment for more than one thread.

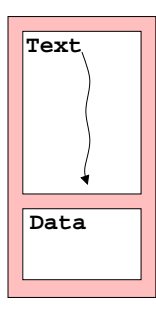

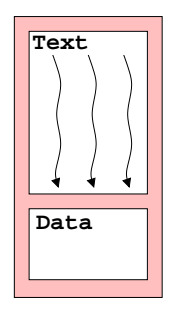

# Multithreaded Text Processor

The idea is to use one thread per task

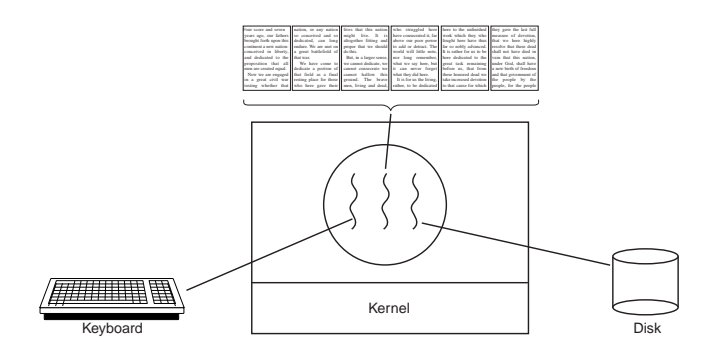

- 1. One thread interfaces with the user (via the keyboard, the mouse and the screen);
- 2. One thread formats the text in backgroung
- 3. One thread periodically saves the file on non-volatile storage, e.g. hard disk.K ロ > K 個 > K 差 > K 差 > → 差 → の Q Q →

### Resource Sharing with Threads

 $\triangleright$  Threads of a given process may share most resources, except the stack and the processor state:

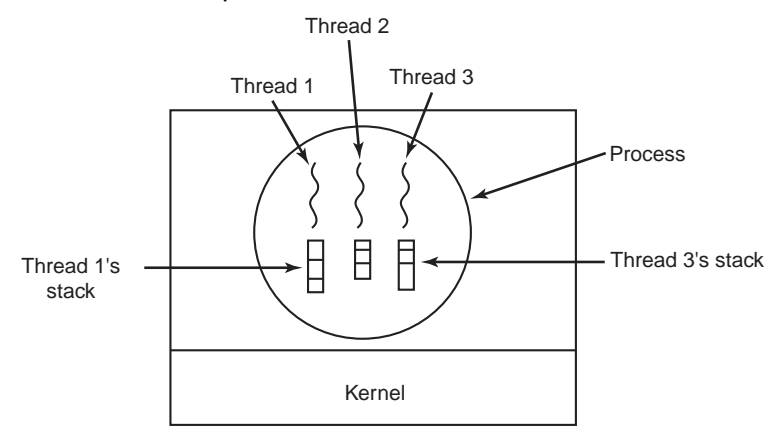

**KORK ELKERK ELKARK** 

## Thread State

► Like a process, a *thread* may be in one of 3 states:

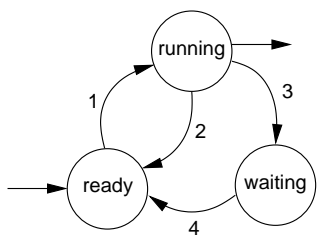

- $\triangleright$  Thread-specific information is relatively small:
	- its state (e.g. a process may be blocked waiting for an event
	- $\blacktriangleright$  the processo state (incluing the SP and PC);
	- $\blacktriangleright$  a stack.
- $\triangleright$  Operations like:
	- $\blacktriangleright$  creation/termination
	- $\blacktriangleright$  switching

on threads of the same process are much more efficient than the same operations on processes

**KORK ERREPADA ADA** 

#### [What is a Thread?](#page-1-0)

#### [Use of Threads](#page-7-0)

**[Libpthreads](#page-13-0)** 

<span id="page-7-0"></span>[Multithreaded Programming Challenges](#page-21-0)

K ロ ▶ K @ ▶ K 할 > K 할 > 1 할 > 1 이익어

# Use of Threads

 $\triangleright$  Same process threads may share many resources, including the address space

they are particularly appropriate for applications that comprise several **concurrent** activities

- $\blacktriangleright$  E.g. Web server:
	- $\blacktriangleright$  Receives and processes requests for Web pages.
	- $\triangleright$  Web pages are files stored on disk.
	- $\triangleright$  Keeps in main memory a cache of the pages most recently accessed
	- If the requested page is not in the cache, the server must go to disk

**KOD KOD KED KED E VAN** 

# Singe Threaded Web Server

```
while( TRUE ) {
  get next request(&buf);
  lookup page in cache(buf, &page);
  if( page == NULL )
     read page from disk(buf, &page);
  send page(page);
}
```
- If the page is not in the cache, the server must go to disk, blocking
- $\triangleright$  While the page is not brought to main memory, the server cannot process other requests
- $\triangleright$  The number that such server can process per time unit is rather low

# Multi-Threaded Web Server

- $\triangleright$  A thread, the dispatcher, receives Web requests and passes them to worker threads
- $\blacktriangleright$  Each worker thread processes one request at a time: no problem if it blocks on an I/O operation

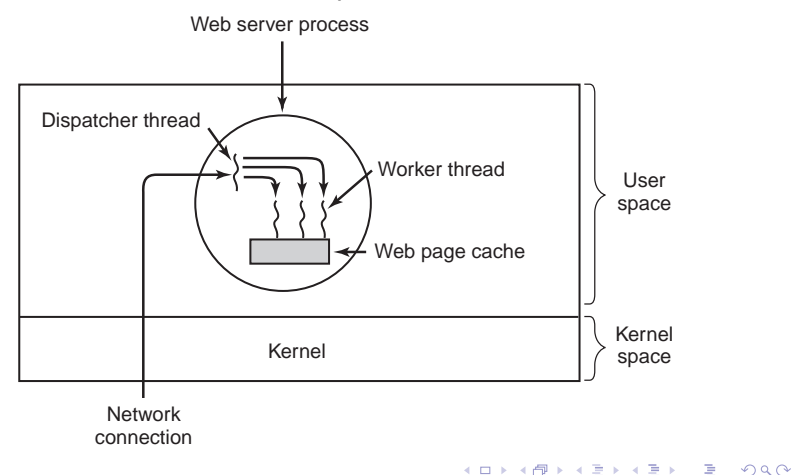

# Multi-Threaded Web Server (Code)

```
\blacktriangleright Dispatcher thread:
     while( TRUE ) {
         get_next_request(&buf);
         handoff_work(buf);
     }
\blacktriangleright Worker threads:
     while( TRUE ) {
         wait for work(&buf);
         lookup page in cache(buf, &page);
         if( page == NULL )
            read page from disk(buf, &page);
         send page(page);
     }
```
KORK ERKER ER AGA

# Web Server Comparison

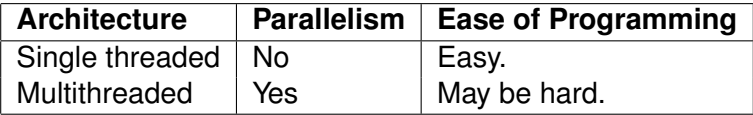

K ロ > K 御 > K 星 > K 星 > 「星」 の Q Q <

[What is a Thread?](#page-1-0)

[Use of Threads](#page-7-0)

**[Libpthreads](#page-13-0)** 

<span id="page-13-0"></span>[Multithreaded Programming Challenges](#page-21-0)

K ロ ▶ K @ ▶ K 할 > K 할 > 1 할 > 1 이익어

*libpthread* (*pthreads*)

#### $\triangleright$  POSIX thread library

Specified to promote code portability

K ロ ▶ K @ ▶ K 할 > K 할 > 1 할 > 1 이익어

# Life-cycle related pthread functions

int pthread create(pthread  $t * id$ , ...) creates a thread that executes the function specified in one of its arguments:

**Function invocation vs thread creation**

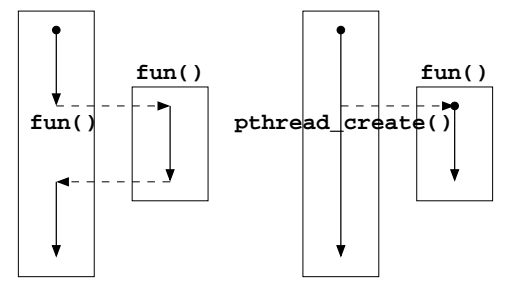

void pthread\_exit(void  $*$ value\_ptr) **terminates the** thread;

int pthread\_join(pthread\_t thread, void \*\*value\_ptr) waits for the termination of the thread specified in its first argument**KOD KOD KED KED E VAN** 

### Multithreaded Program Execution

In a multithreaded program, a *thread* is created upon:

- A program's creation:  $main()$  is executed by the main thread.
- $\triangleright$  Execution of pthread create(): all other threads
- ► A *thread* terminates if, e.g.:
	- $\rightarrow$  it returns from the first function that it executed (main() pr pthread create() argument;

**KORK ERREPADA ADA** 

- $\triangleright$  it executes pthread exit().
- $\triangleright$  A multithreaded program terminates if, e.g.:
	- $\blacktriangleright$  The main thread (see above) terminates;
	- $\triangleright$  Any *thread* invokes the  $ext{exit}()$  system call

### pthread\_create()

```
int pthread create(pthread t *id,
             const pthread_att_t attr,
             void *(\star start_fn)(void *), void *\text{arg})
```
where:

- $\star$ id is initialized inside by pthread\_create() with the identity of the created *thread*;
- $*$ attributes of  $*$ attributes of  $*$ the thread to be created (if NULL the thread will have default attributes)

**KORK ERREPADA ADA** 

 $\star$  start fn is the function the thread will execute. Its prototype is:

```
void *thr fun(void *)
```
 $\star$ arg is the argument passed to thr fun()

#### pthread create(): **example**

```
#include <pthread.h>
void \star fun(void \star arg) { /\star Actually the ar- \star/
   ... /* gument is not used */
}
   ...
   pthread_attr_t attr;
   pthread_t tid;
   ...
   pthread attr init(&attr); /* Initialize attr
                               * default values */
   pthread_create(&tid, &attr, fun, NULL);
   ...
```
- $\triangleright$  pthread\_attr\_init() initializes its argument to default values
- In general, the last argument of  $pthread\_create()$  is the address of a data structure with the data to pass the function fun(). **KORKAR KERKER E VOOR**

void \*fun(void \*arg)

#### Allows to define any function

```
#include <pthread.h>
  void *fun(void *arg) {
       args_t *my_args = args;
       ret t *ret = malloc(sizeof(ret t));
       ...
       return ret;
   }
```
K ロ > K 個 > K 差 > K 差 > → 差 → の Q Q →

# Múltiple *Threads*

#### Normally multithreaded applications use more than 2 *threads*

 $\triangleright$  You need to allocate different variables for each thread

```
#include <pthread.h>
#define T 3 /* number of threads */typedef void *(thr fun t) (void *arg);
   ...
   pthread attr t attr[T];
  pthread t tid[T];
   int thr arg[T];
   ...
   for( i = 0; i < T; i++ ) {
       pthread_attr_init(&attr); /* Initialize attr */
       pthread_create(&(tid[i]), &(attr[i]),
                      (thr_fun_t \star) fun,
                      (void *) (thr_arg[i]));
   }
   ...KOD KOD KED KED E VAN
```
[What is a Thread?](#page-1-0)

[Use of Threads](#page-7-0)

**[Libpthreads](#page-13-0)** 

<span id="page-21-0"></span>[Multithreaded Programming Challenges](#page-21-0)

K ロ ▶ K @ ▶ K 할 > K 할 > 1 할 > 1 이익어

# Multithreaded Programming

- $\blacktriangleright$  Legacy code written for single-threaded processes rarely works without changes in a multithreaded application:
	- $\blacktriangleright$  global variables:

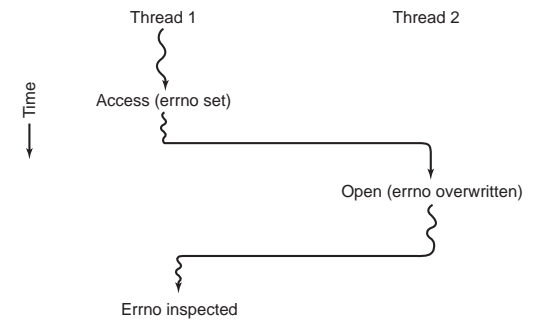

- $\triangleright$  non-reentrant functions;
- ► concurrency (*race conditions*).
- <span id="page-22-0"></span> $\triangleright$  This is also true for libary code, including the C standard library:

With gcc, you must use the  $-\text{phread}$  option

**KOD KOD KED KED E VAN** 

[What is a Thread?](#page-1-0)

[Use of Threads](#page-7-0)

**[Libpthreads](#page-13-0)** 

<span id="page-23-0"></span>[Multithreaded Programming Challenges](#page-21-0)

K ロ ▶ K @ ▶ K 할 > K 할 > 1 할 > 1 이익어

# Further Reading

### **OSTEP**

- <sup>I</sup> [Ch. 36 \(until Sec. 36.2\):](http://pages.cs.wisc.edu/~remzi/OSTEP/threads-intro.pdf) *Concurrency an [Introduction](http://pages.cs.wisc.edu/~remzi/OSTEP/threads-intro.pdf)*
- ▶ [Ch. 27 \(until Sec. 27.3\):](http://pages.cs.wisc.edu/~remzi/OSTEP/threads-api.pdf) Thread-API

*Sistemas Operativos*

- <sup>I</sup> Secção 3.4: *Modelo Multitarefa*
- <sup>I</sup> Secção 3.6.4: *Tarefas Interface POSIX*

### *Modern Operating Systems, 2nd. Ed.*

- ► Section 2.2: *Threads*
- ► Section 2.2.8: *Making Single-Threaded Code Multithreaded*

*Operating Systems Concepts*

- ▶ Section 4.1: *Overview* (of threads)
- ▶ Section 4.3: *Thread Libraries* (only 4.3.1)
- <span id="page-24-0"></span>▶ Sec[t](#page-23-0)[io](#page-24-0)n 4.4: *Threa[d](#page-23-0)ing Issues* (f[or](#page-23-0) [your e](#page-24-0)d[uc](#page-24-0)[a](#page-22-0)tio[n\)](#page-0-0)

 $QQ$